### <span id="page-0-0"></span>How I spent my Educational Leave JMU Seminar

Roger Thelwell

James Madison University

July 1, 2022

 $299$ 

э

 $4$  ロ }  $4$  何 }  $4$  ヨ }  $4$  ∃

thelwerj@jmu.edu (JMU) and the local control of the local control of the local control of the local control of the local control of the local control of the local control of the local control of the local control of the lo

## **Outline**

#### [The idea](#page-2-0)

- **[The Parker-Sochacki Method](#page-2-0)**
- [PSM: two quick examples](#page-4-0)
- [The proposal](#page-11-0)

#### [What really happened](#page-13-0)

- [Oct 7 conference: SUMS JMU](#page-13-0)
- [Oct 25 deadline: Missile Defense Agency RFP JMU](#page-14-0)
- [Oct 12-20 trip: ODEPSM Davidson College](#page-22-0)
- [Nov 17 deadline: Spring Mass JMU](#page-23-0)
- [Jan 9: Coefficient recovery JMM 18](#page-24-0)
- [Feb and May: Smoke rings UCSD](#page-27-0)
- [June-July: Seattle](#page-40-0)

#### **[Future](#page-41-0)**

#### <span id="page-2-0"></span>I proposed three projects, and all were applications of the PSM method. What is the PSM method, you ask? Here is what [Wikipedia](https://tinyurl.com/y9fjqu26) has to say...

4 D F

 $QQ$ 

I proposed three projects, and all were applications of the PSM method. What is the PSM method, you ask? Here is what [Wikipedia](https://tinyurl.com/y9fjqu26) has to say...

4 D F

 $\Omega$ 

<span id="page-4-0"></span>
$$
PSM : y' = \alpha y
$$

Consider

$$
\frac{d}{dt}y(t) = \alpha y(t)
$$

Let

$$
y(t)=\sum_{n=0}^{\infty}y_nt^n,
$$

plug it into the ODE and get

$$
\sum_{n=0}^{\infty} (n+1)y_{n+1}t^n = \alpha \sum_{n=0}^{\infty} y_n t^n
$$

and compare coefficients for each power of  $t$ , we see

$$
y_{n+1} = \frac{\alpha}{n+1}y_n
$$

 $\leftarrow$   $\leftarrow$   $\leftarrow$ 

 $QQ$ 

$$
PSM : y' = \alpha y
$$

Since

$$
y_{n+1} = \frac{\alpha}{n+1}y_n
$$

we have

$$
y_1 = \frac{\alpha}{1} y_0 = \alpha y_0
$$
  

$$
y_2 = \frac{\alpha}{2} y_1 = \frac{\alpha}{2} (\alpha y_0) = \frac{\alpha^2 y_0}{2!}
$$

and . . .

$$
y_n = \frac{\alpha^n}{n!} y_0
$$

Noting that  $y_0$  is the IV, we have  $y(t) = y_0 \exp(\alpha t)$ .

в

イロト イ団ト イヨトイ

$$
PSM : y' = \alpha(t)y
$$

Consider

$$
\frac{d}{dt}y = \alpha(t)y \quad y(0) = y_0
$$

a non-autonomous IVODE, with solution

$$
y(t) = y_0 \exp \left( \int_0^t \alpha(\tau) d\tau \right).
$$

Assume

$$
\alpha(t) = \sum_{n=0}^{\infty} a_n t^n \quad \text{and} \quad y(t) = \sum_{n=0}^{\infty} y_n t^n
$$

and substitute:

$$
\sum_{n=0}^{\infty} (n+1)y_{n+1}t^n = \left(\sum_{n=0}^{\infty} a_n t^n\right) \cdot \left(\sum_{n=0}^{\infty} y_n t^n\right)
$$

 $299$ 

イロト イ部 トイモ トイモト

#### aside: Products

Power series are easy to add, subtract, differentiate and integrate - do it term by term.

If 
$$
A = \sum_{n=0} a_n t^n
$$
 and  $B = \sum_{n=0} b_n t^n$ , what is  $A \cdot B$ ?

$$
(a_0 + a_1t + a_2t^2 + a_3t^3 + \dots) \cdot (b_0 + b_1t + b2t^2 + b3t^3 + \dots)
$$
  
=  $(a_0 + b_0) + (a_0b_1 + a_1b_0)t + (a_0b_2 + a_1b_1 + a_2b_0)t^2 \dots$   
+  $(a_0b_3 + a_1b_2 + a_2b_1 + a_3b_0)t^3 + \dots$   
= 
$$
\sum_{n=0} \left[ \sum_{i=0}^n a_i b_{n-i} \right] t^n
$$

We'll call this the Cauchy Product

**K ロ ト K 何 ト K ヨ ト K** 

 $QQ$ 

#### aside: Products

Power series are easy to add, subtract, differentiate and integrate - do it term by term.

If 
$$
A = \sum_{n=0} a_n t^n
$$
 and  $B = \sum_{n=0} b_n t^n$ , what is  $A \cdot B$ ?  
\n
$$
(a_0 + a_1 t + a_2 t^2 + a_3 t^3 + \dots) \cdot (b_0 + b_1 t + b_2 t^2 + b_3 t^3 + \dots)
$$
\n
$$
= (a_0 + b_0) + (a_0 b_1 + a_1 b_0) t + (a_0 b_2 + a_1 b_1 + a_2 b_0) t^2 \dots
$$
\n
$$
+ (a_0 b_3 + a_1 b_2 + a_2 b_1 + a_3 b_0) t^3 + \dots
$$
\n
$$
= \sum_{n=0} \left[ \sum_{i=0}^n a_i b_{n-i} \right] t^n
$$

We'll call this the Cauchy Product

 $QQ$ 

 $\rightarrow$   $\equiv$   $\rightarrow$   $\rightarrow$ 

4 0 8

$$
PSM : y' = \alpha(t)y
$$

With MAPLE

- >> restart:
- >> Order := 4:
- >> alpha :=  $t \to sum(a[k]*t^k, k=0..0rder)$ :
- >> GROWTH := diff(y(t),t) = alpha(t)\*y(t):
- >> Yseries := dsolve( $\{GROWTH, y(0)=y[0]\}, y(t)$ , type='series');

$$
y(t) = y_0 + a_0 y_0 t + (1/2 a_0^2 y_0 + 1/2 a_1 y_0) t^2 + (1/6 a_0^3 y_0 + 1/2 a_1 a_0 y_0 + 1/3 a_2 y_0) t^3 + O(t^4)
$$

which we can check

>> SOLN1 :=  $v[0]$  \*  $exp(int(alpha(tau),tau=0..t));$ >> taylor(SOLN1,t=0);

KED KARD KED KED E LOGO

$$
PSM : y' = \alpha(t)y
$$

With MAPLE

- >> restart:
- $\geq$  Order := 4:
- >> alpha :=  $t$  -> sum(a[k]\* $t^k$ k,k=0..0rder):
- >> GROWTH := diff(y(t),t) = alpha(t)\*y(t):
- >> Yseries := dsolve({GROWTH,y(0)=y[0]},y(t),type='series');

$$
y(t) = y_0 + a_0 y_0 t + (1/2 a_0^2 y_0 + 1/2 a_1 y_0) t^2 + (1/6 a_0^3 y_0 + 1/2 a_1 a_0 y_0 + 1/3 a_2 y_0) t^3 + O(t^4)
$$

which we can check

>> SOLN1 := y[0] \* exp(int(alpha(tau),tau=0..t)); >> taylor(SOLN1,t=0);

 $\Omega$ 

イロト イ押ト イヨト イヨト

## <span id="page-11-0"></span>The proposal: my pitch

I pitched three projects:

- **1** Lyapunov exponents calculation
- **2** Sensitivity and Control
- <sup>3</sup> Nonlinear error estimates

My intention was to finish at least one, but I hoped to do more.

<span id="page-12-0"></span>"There is always a gap between intention and action" — Paulo Coelho

イロト (御) (き) (き

# <span id="page-13-0"></span>SUMS

Professor Kohn and I organized SUMS 2017, which took place on October 7, 2017. The planning started in July.

- 290 registered
- 46 different schools
- <sup>29</sup> talks
- 13 posters

<<http://www.jmu.edu/mathstat/sums/>>

14 E K 4 E

 $QQ$ 

4日下

# <span id="page-14-0"></span>MDA: Triton Systems and JMU

Professor Jim Sochacki was first contacted by Triton Systems (a small defense contractor) in late August. A recent Missile Defense Agency RFP had mentioned the Parker-Sochacki method, and Triton was interested in working with him.

I helped worked on two classic problems for this:

- Hill problem (a standard and simple test case for two body gravitational dynamics) and
- Flame equation (a classic stiff equation),

and suggested applications of symbolic computation.

 $200$ 

イロト イ押ト イヨト イヨ

# MDA: Triton Systems and JMU

Professor Jim Sochacki was first contacted by Triton Systems (a small defense contractor) in late August. A recent Missile Defense Agency RFP had mentioned the Parker-Sochacki method, and Triton was interested in working with him.

I helped worked on two classic problems for this:

- Hill problem (a standard and simple test case for two body gravitational dynamics) and
- Flame equation (a classic stiff equation),

and suggested applications of symbolic computation.

 $\Omega$ 

→ 何 ▶ → ヨ ▶ → ヨ ▶

### MDA HIll's problem

The first problem we explored was the Hill system. It models the motion of the moon under the influence of the earth and an infinitely remote sun on a circular orbit.

$$
\ddot{x} - 2\dot{y} - 3x + xr^{-3} = 0 \tag{1}
$$

$$
\ddot{y} + 2\dot{x} + yr^{-3} = 0 \tag{2}
$$

with  $r^2 = x^2 + y^2$ . Notice that  $\frac{1}{2}(\dot{x}^2 + \dot{y}^2) - \frac{3}{2}$  $\frac{3}{2}x^2 - \frac{1}{r} = h$ . The constant h is called the Jacobi constant. Rewritten as a first order system, we have

$$
\dot{x} = v \tag{3}
$$

$$
\dot{v} - 2\dot{y} - 3x + xr^{-3} = 0 \tag{4}
$$

$$
\dot{y} = w \tag{5}
$$

$$
\dot{w} + 2\dot{x} + yr^{-3} = 0 \tag{6}
$$

We take ICs to be  $[1-e,0,0,\sqrt{1+e}/(1-e)]$  for  $e = 0.2, 0.5,$  and 0.8. and timespan was [0,200].  $QQ$ 

thelwerj@jmu.edu (JMU) and the later than the later than the later than the later than the later than 11 and 13 / 31

#### MDA: Hill  $e = 0.2$

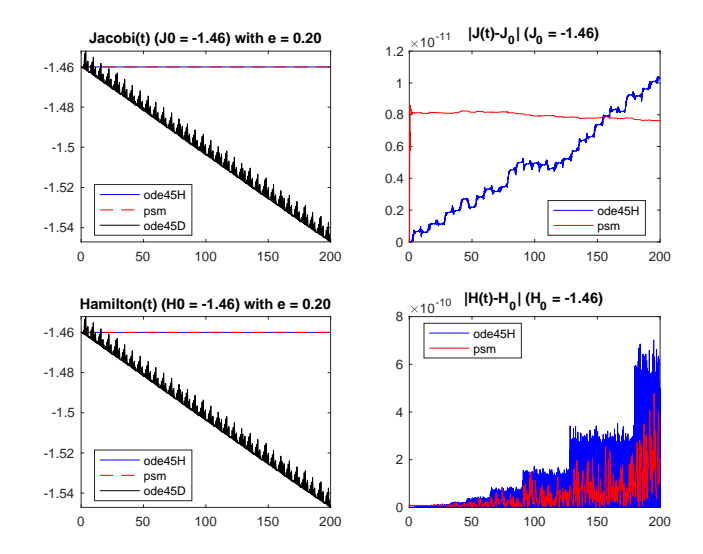

÷,

Þ h.

**K ロ ▶ K 御 ▶ K ミ ▶ K** 

#### MDA: Hill  $e = 0.5$

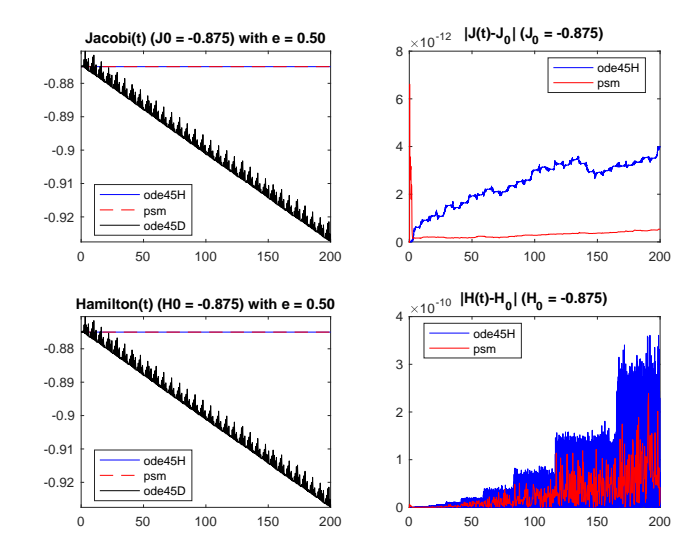

÷,

Þ J.  $\rightarrow$ 

**K ロ ト K 伺 ト K ミ ト** 

#### MDA: Hill  $e = 0.8$

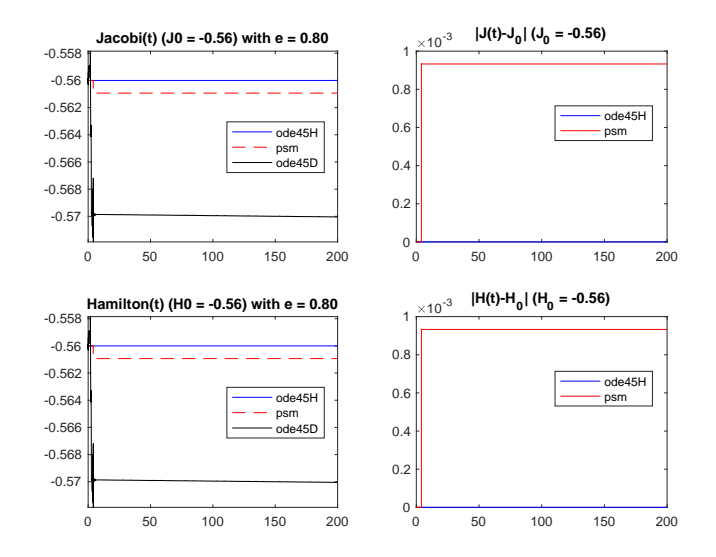

K ロト K 御 ト K 君 ト K 君 K D.  $299$ 

thelwerj@jmu.edu (JMU) and the local control of the local control of the local control of the local control of the local control of the local control of the local control of the local control of the local control of the lo

### MDA: Smoke

The smoke equation is given by ...

E J.

イロト イ部 トイヨトイ

## <span id="page-21-0"></span>MDA: Symbolic applications

This fit well with my ed leave proposal. I proposed to study sensitivity of ODEs, and used two examples Hill system and the smoke equation using symbolic PSM solutions. I could consider perturbations in both ICs and in parameters.

 $QQ$ 

### <span id="page-22-0"></span>ODEPSM: FLOPS

>> analyze(@fhill\_lunar,0,[1;0;0;1]) max  $m = 6$ ; max  $C = 10.000000$ , and flops(degree) = 6 d<sup>2</sup> + 30 d

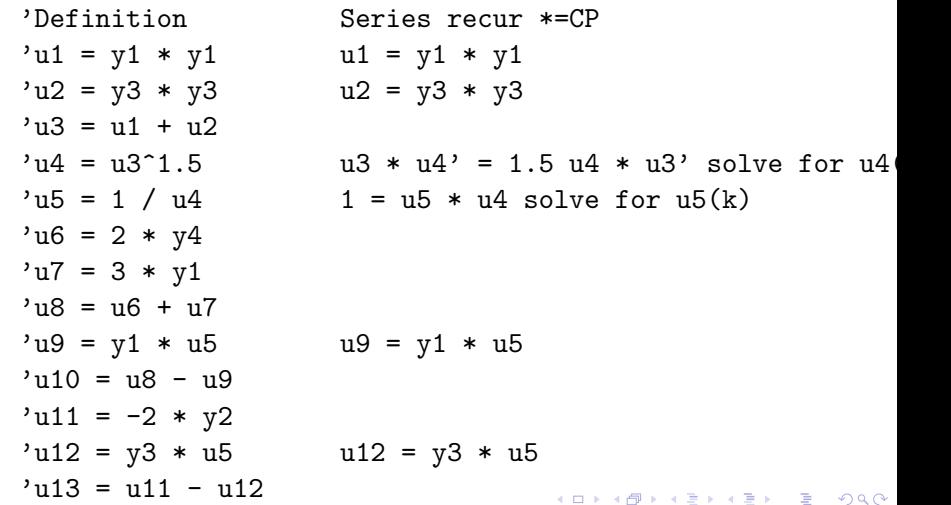

<span id="page-23-0"></span>How can you think about

$$
y''(t) + y(t) = \tan(t)?
$$

Professors Tongen, Sochacki, and I tried to explain how we do, in: [PRIMUS\\_final.pdf](PRIMUS_final.pdf),

and with a MAPLE worksheet.

Submitted in November, accepted in April, and online in June.

4 何 ▶ 4 국 ▶ 4 국

 $QQ$ 

### <span id="page-24-0"></span>JMM: talks

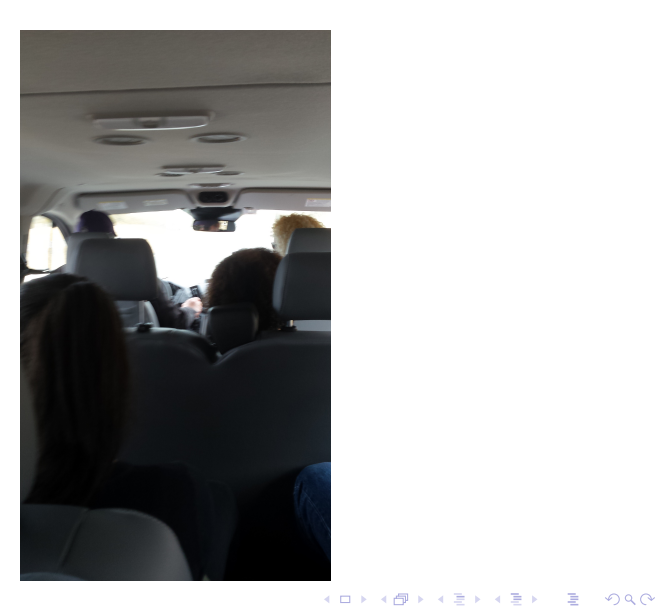

### JMM: talks

and a talk: 2ptalk.pdf

 $2990$ 

イロト イ部 トイモ トイモト

JMM: and some social commentary

I also gave a talk about the state of our republic.

 $\rightarrow$   $\rightarrow$   $\rightarrow$ 

4 0 8

 $QQ$ 

### <span id="page-27-0"></span>Smoke rings: motivation

- <https://phys.org/news/2017-12-ocean-space.html>
- <https://www.youtube.com/watch?v=pnbJEg9r1o8>

イロト イ押ト イヨト イヨ

 $OQ$ 

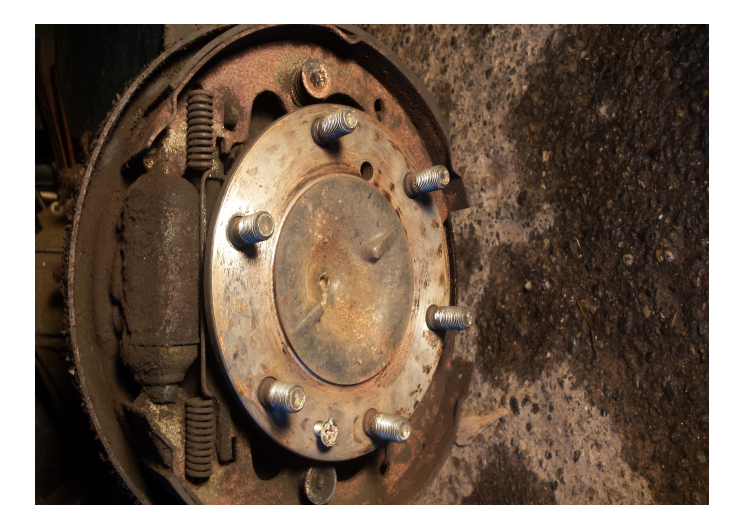

 $-990$ 

イロト イ部 トイヨ トイヨト

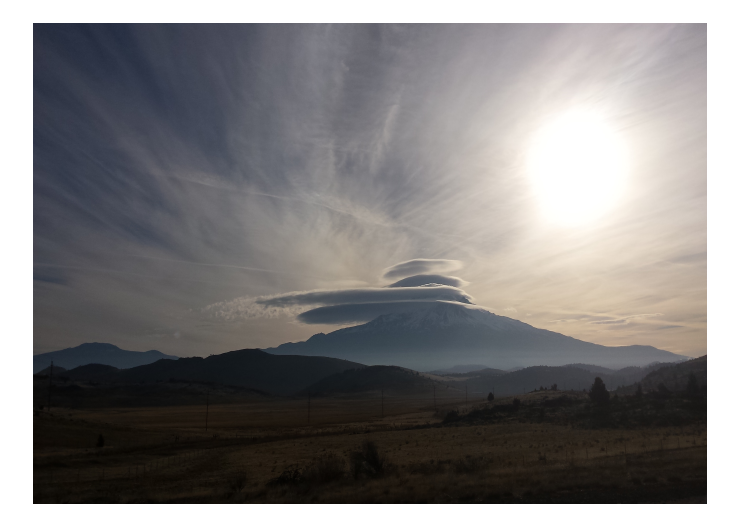

thelwerj@jmu.edu (JMU) July 1, 2022 24 / 31

 $2990$ 

イロト イ団 トイヨト イヨト 一番

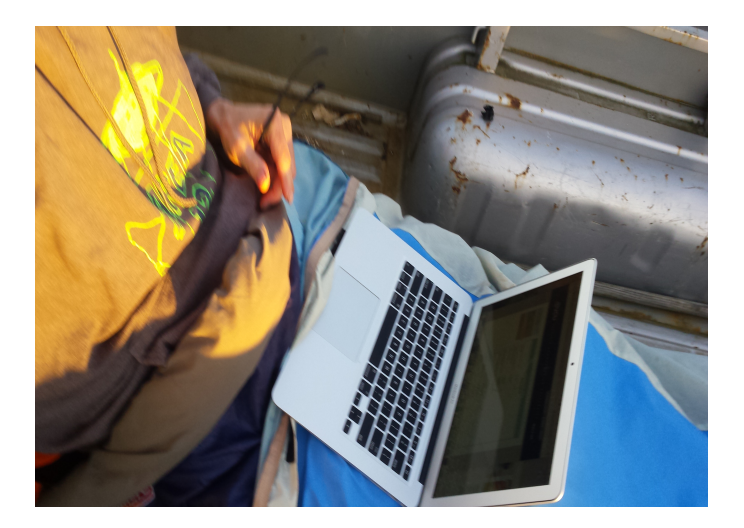

重 J.  $2990$ 

イロト イ御 トイミトイ

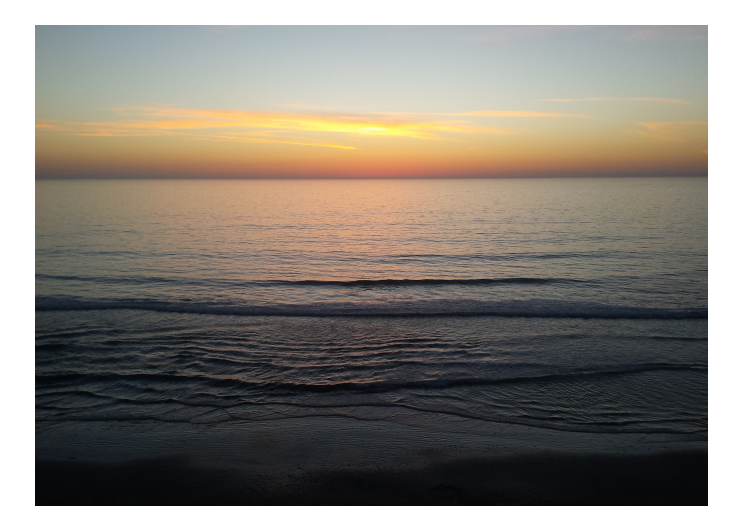

K ロ ▶ K @ ▶ K 할 ▶ K 할 ▶ 이 할 → 90 Q ^

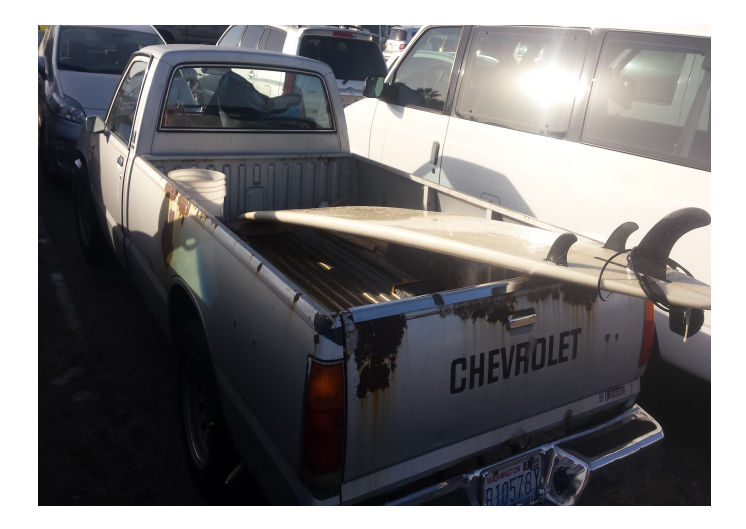

 $2990$ 

イロト イ部 トイヨ トイヨト

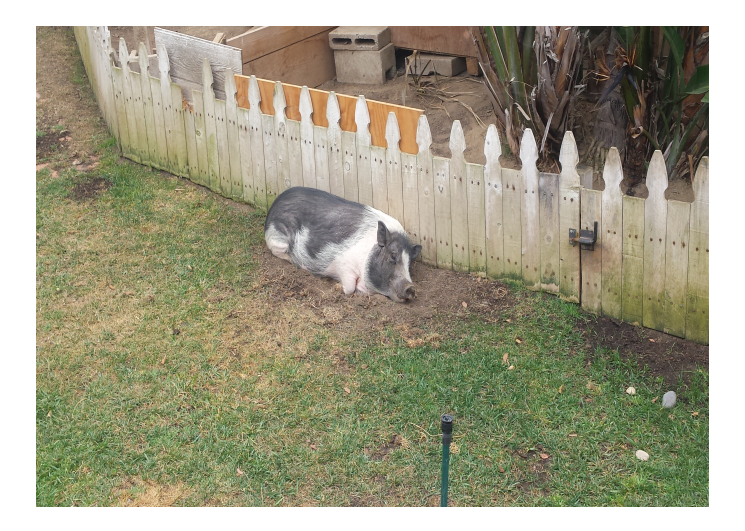

 $ORO$ 

イロト イ部 トイモ トイモト

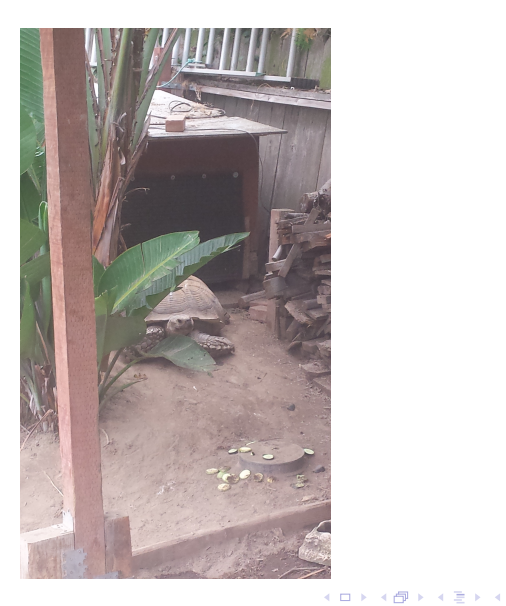

 $\Rightarrow$ 

## Smoke rings: a little math

Thanks to Shigeo Kida (in 1981), we have analytic solutions that represent some solutions to a smoke ring equation. Its easier to visualize them:

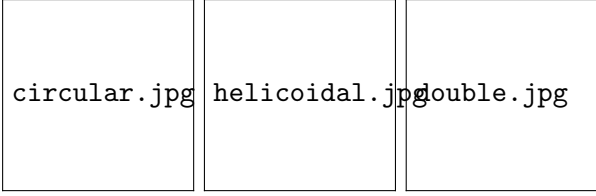

Others filaments include:

- straight line (Kelvin 1880)
- Solitary wave type  $(k = 1, r, z \tanh)$
- plane curves

### Smoke rings: solution from curvature

A differential equation prescribing the (square) of the curvature of the filament,  $R^{\prime 2}=|x^{\prime\prime}|^2$ , is found to be integrable. The complete equation is given by

$$
R'^{2} = F(r) \equiv -[R^{3} + (V^{2} - 2A)R^{2} + (A^{2} - 4 - 2AV^{2} + 4VC)R - (2C - AV)^{2}]
$$

where the new parameter A arises as a constant of integration, C measures slippage along the filament, and V is velocity of translation. This has solution

$$
R(\xi) = \alpha + (\beta - \alpha) \text{JacobiSM}(1/2\sqrt{\alpha + \gamma}\xi|m)
$$
 (7)

where  $\alpha > \beta > 0 > \gamma$  are real roots of the cubic, and elliptic parameter m is given by  $m = \frac{\alpha - \beta}{\alpha + \gamma}$ 

 $\Omega$ 

 $\left\{ \begin{array}{ccc} 1 & 0 & 0 \\ 0 & 1 & 0 \end{array} \right.$ 

### Smoke rings: solution from curvature

A differential equation prescribing the (square) of the curvature of the filament,  $R^{\prime 2}=|x^{\prime\prime}|^2$ , is found to be integrable. The complete equation is given by

$$
R'^{2} = F(r) \equiv -[R^{3} + (V^{2} - 2A)R^{2} + (A^{2} - 4 - 2AV^{2} + 4VC)R - (2C - AV)^{2}]
$$

where the new parameter A arises as a constant of integration, C measures slippage along the filament, and V is velocity of translation. This has solution

$$
R(\xi) = \alpha + (\beta - \alpha) \text{Jacobi} \, \text{SN}(1/2\sqrt{\alpha + \gamma}\xi|m) \tag{7}
$$

where  $\alpha > \beta > 0 > \gamma$  are real roots of the cubic, and elliptic parameter m is given by  $m = \frac{\alpha - \beta}{\alpha + \infty}$  $\frac{\alpha-\beta}{\alpha+\gamma}.$ 

イロト イ母 トイミト イヨト ニヨー りんぴ

### Smoke rings: Jacobi Elliptic functions

120  
\n
$$
4\left(8(3+2k^2+8k^2)\left(\frac{8K}{\pi}\right)^4-8^3\cdot10(1+k^2)\left(\frac{8K}{\pi}\right)^4+8^3\right)\frac{\sqrt{\frac{17}{41}-6^3}}{1-\frac{17}{41}-4^3}+4\left(8(3+2k^2+8k^2)\right)\left(\frac{8K}{\pi}\right)^3-8^3\cdot10(1+k^2)\left(\frac{8K}{\pi}\right)^4+8^3\right)\frac{\sqrt{\frac{17}{41}-6^3}}{1-\frac{17}{41}-4^3}+4\left(\frac{8}{41}-\frac{8K}{41}-\frac{8K}{
$$

thelwerj@jmu.edu (JMU) July 1, 2022 27/31

Kida's parameters  $(C, V)$  are intuitive, but he computes stability of a (to me, non-intuitive) non-dimensional form based the roots  $\alpha$ , beta,  $\gamma$  arising from closure conditions on the vortex filament. We hope that compute stability in  $(A, C, V)$  space. But haven't yet.

 $QQ$ 

# <span id="page-40-0"></span>roadrip

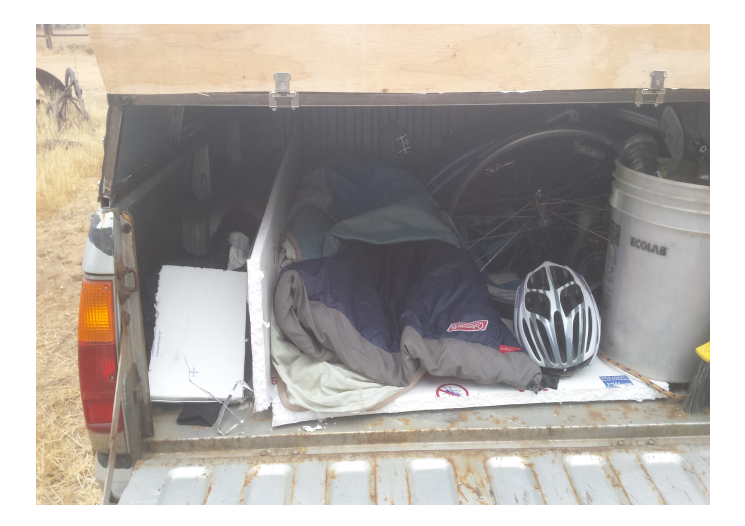

thelwerj@jmu.edu (JMU) and the literature of the literature of the literature of the literature of the literature of the literature of the literature of the literature of the literature of the literature of the literature

 $2990$ 

メロトメ 御 トメ 君 トメ 君 トリー君

## <span id="page-41-0"></span>Gains?

I learned a bunch of new stuff on leave, and have some work ahead. Three manuscripts are in progress:

- ODEPSM: a power series approach to ODE: with Rich Niedinger
- Fourier-Floquet-Hill Stability of Steady Vortex Filament: with Stefan Llewellyn Smith and C. Chang
- Two Coefficient recovery in a Quasilinear Parabolic PDE

and most importantly ...

I've returned to the classroom with a renewed sense of excitement and enjoyment. My patience and sense of goodwill towards my students is high.

 $QQ$ 

 $\mathcal{A} \oplus \mathcal{B} \rightarrow \mathcal{A} \oplus \mathcal{B} \rightarrow \mathcal{A} \oplus \mathcal{B}$ 

### <span id="page-42-0"></span>Thanks!

Thanks!

 $2990$ 

イロト イ部 トイヨ トイヨト